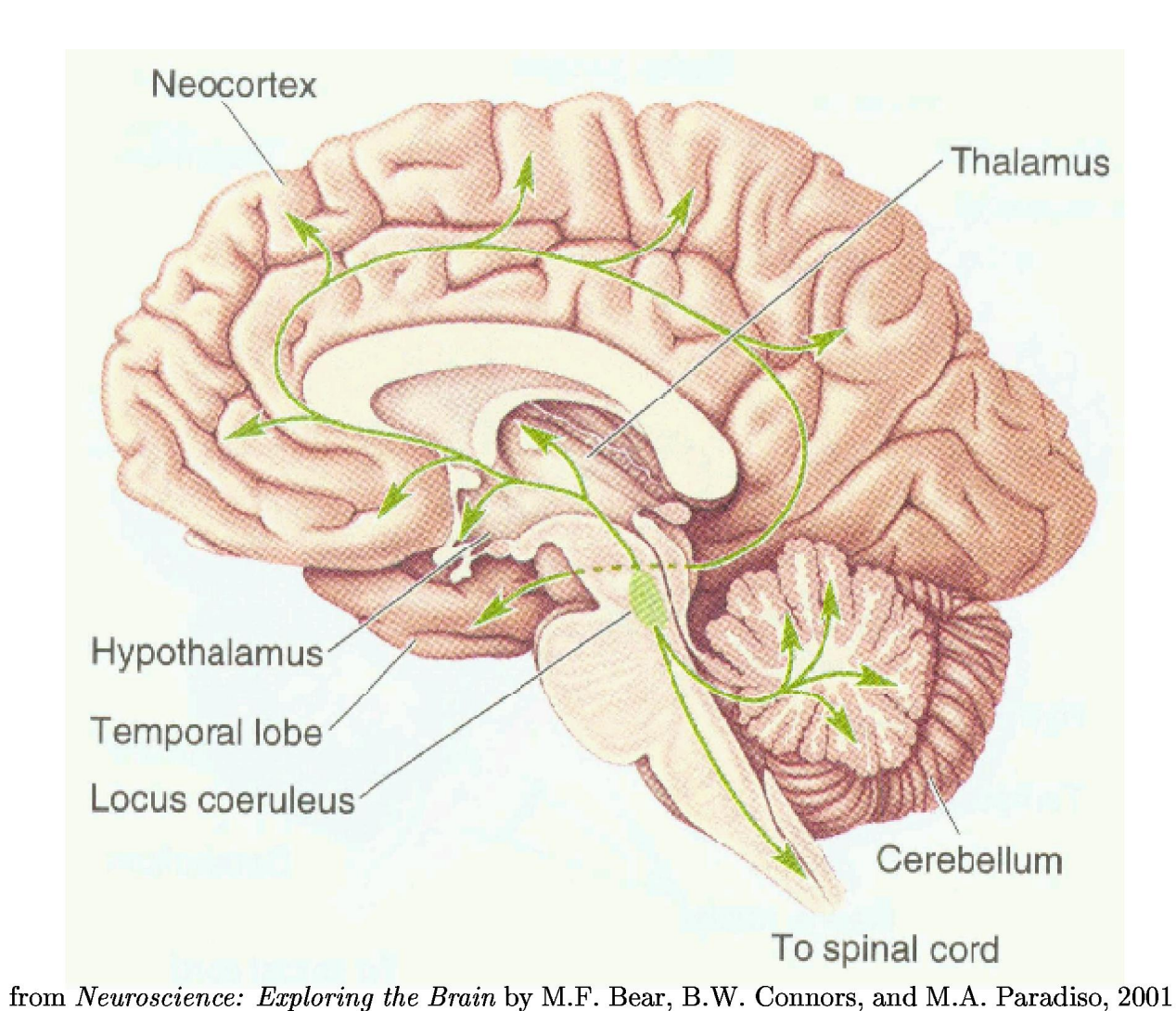

# **neurons (105 per mm3) synapses**

#### **Electrical signals come IN to dendrites, are** "**integrated**" **in cell body, result goes OUT axon**

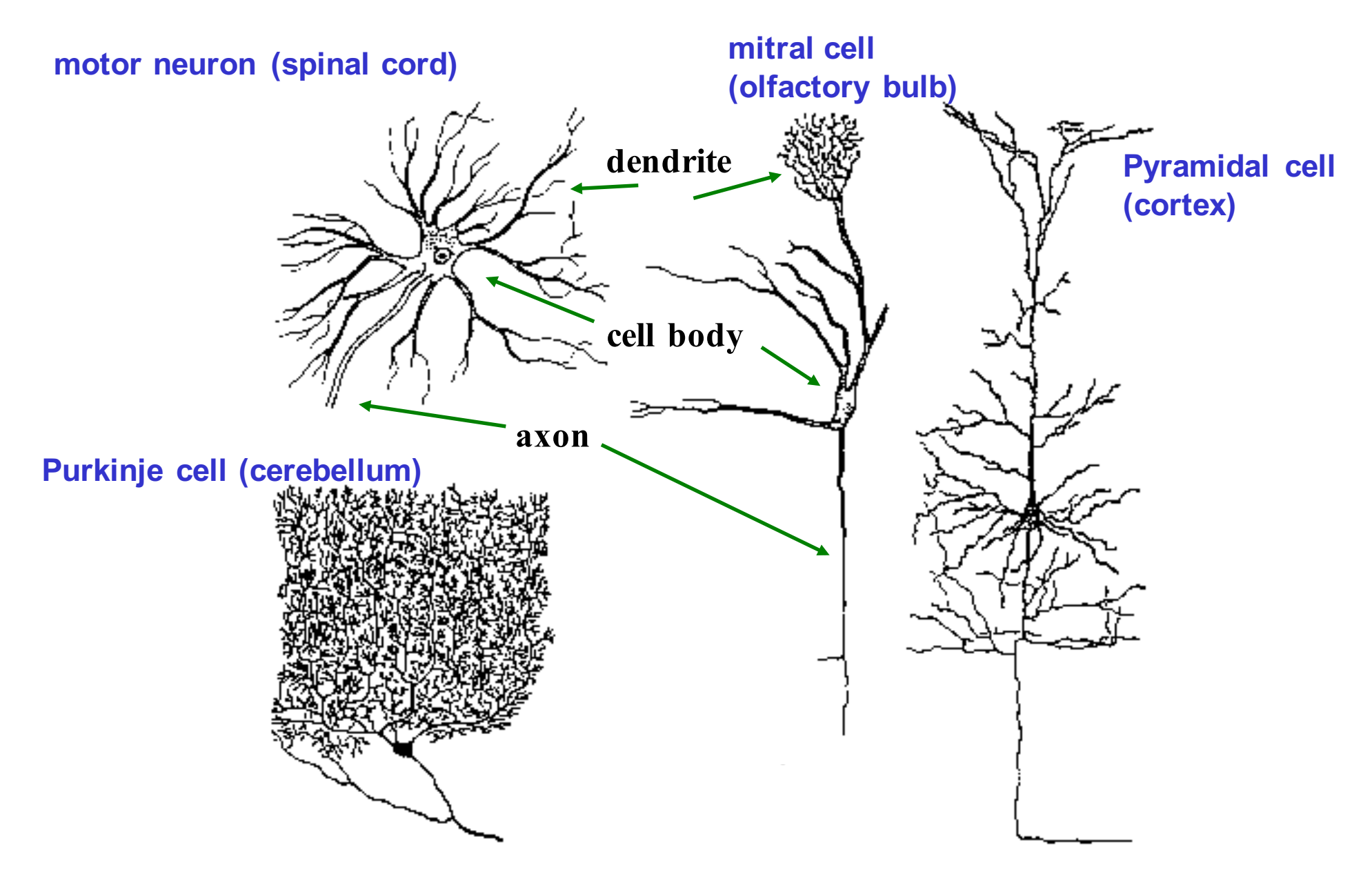

<sup>2</sup> **From Nicholls et al, 1992, Fisher and Boycott, 1974, Johnston and Wu, 1997**

#### Given sufficient input, neurons "fire action potentials" – fast voltage transients

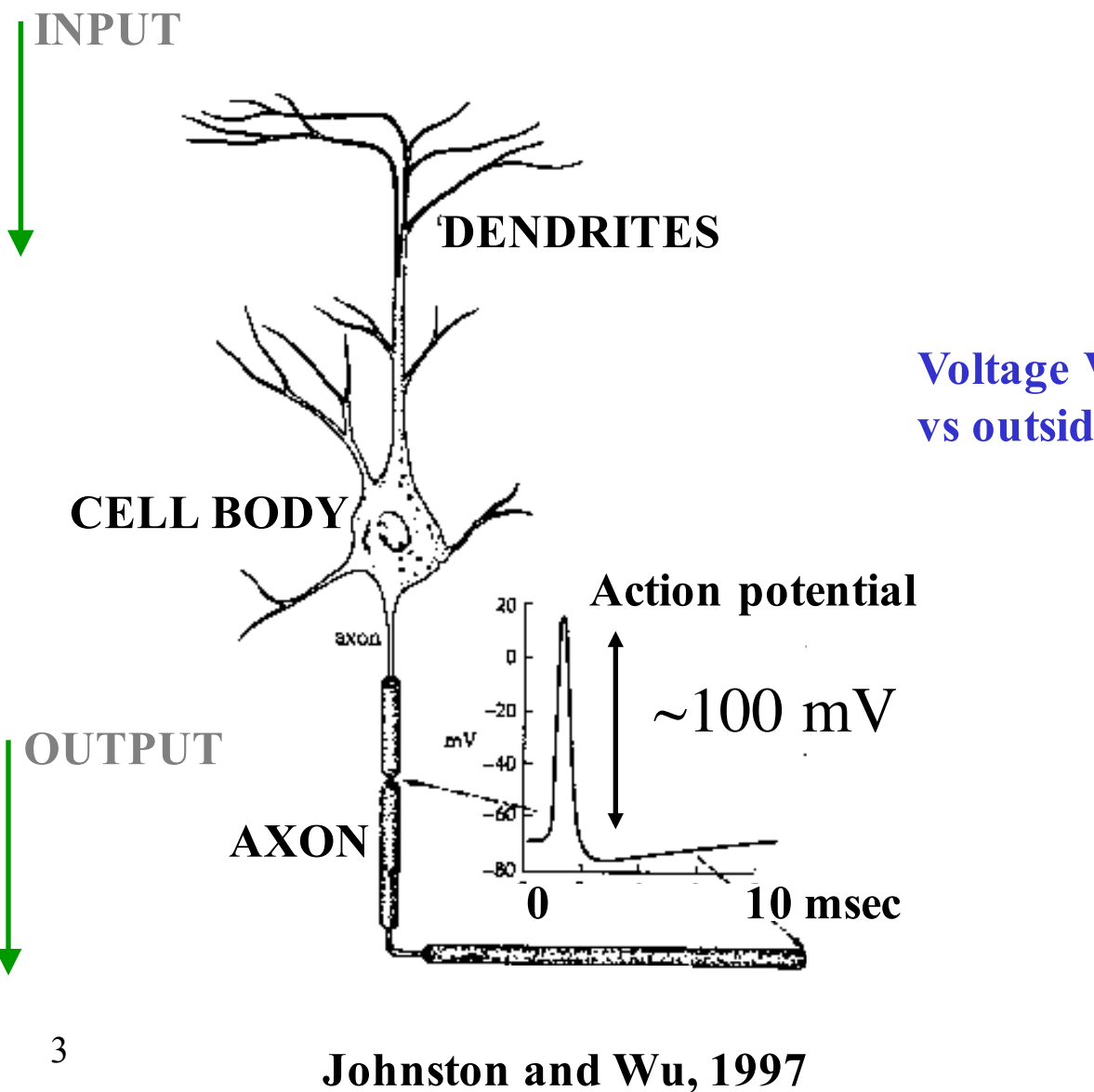

**Voltage V: set by "excess charge" inside vs outside membrane (more later)**

#### Given sufficient input, neurons "fire action potentials" – fast voltage transients

**…which are communicated to downstream neurons via synapses**

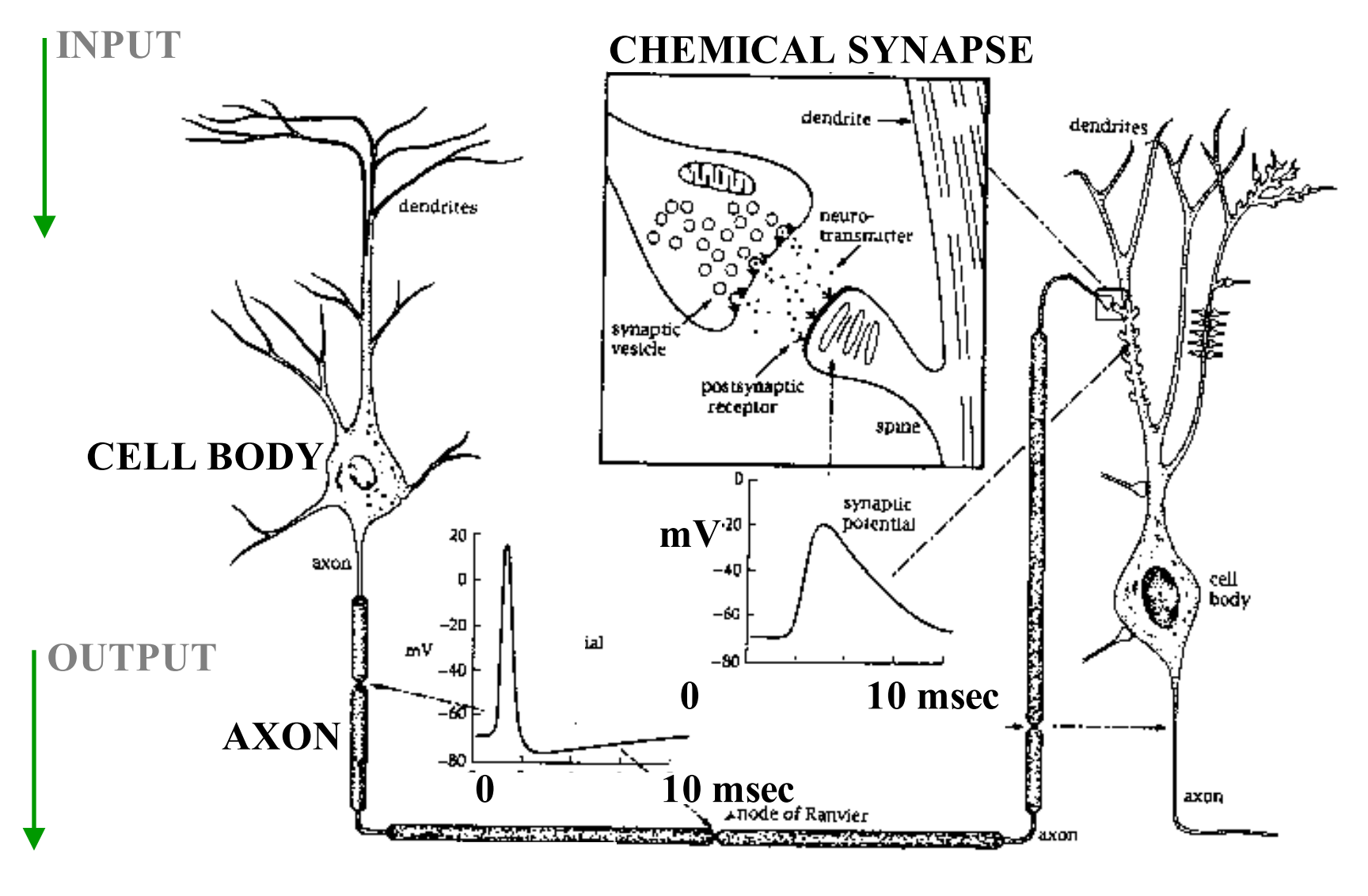

**Johnston and Wu, 1997**

4

• Overview (blackboard)

• Thanks to Prof. Adrienne Fairhall for many slides, materials, and ideas!

## **Neural coding**

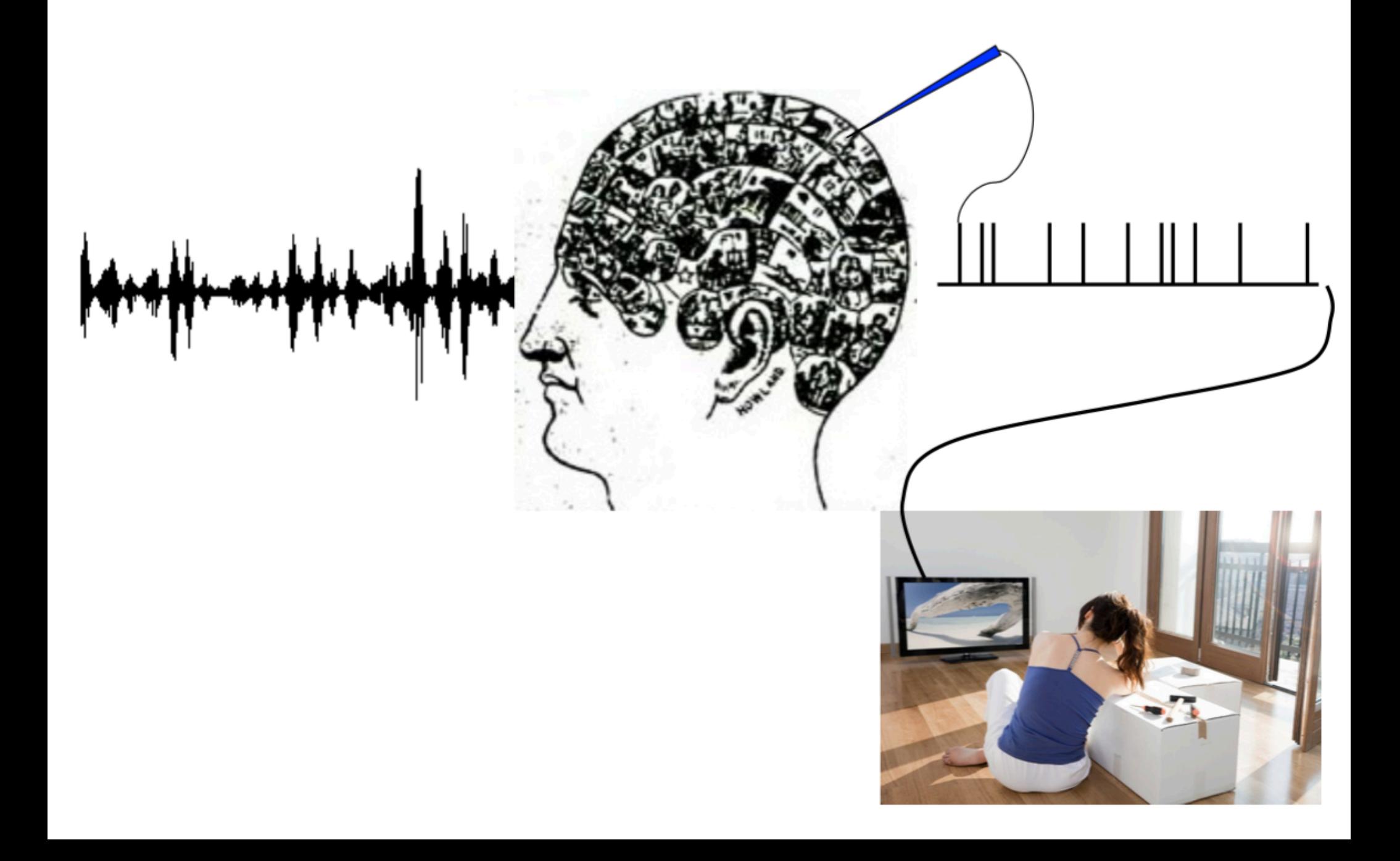

### What is the neural code?

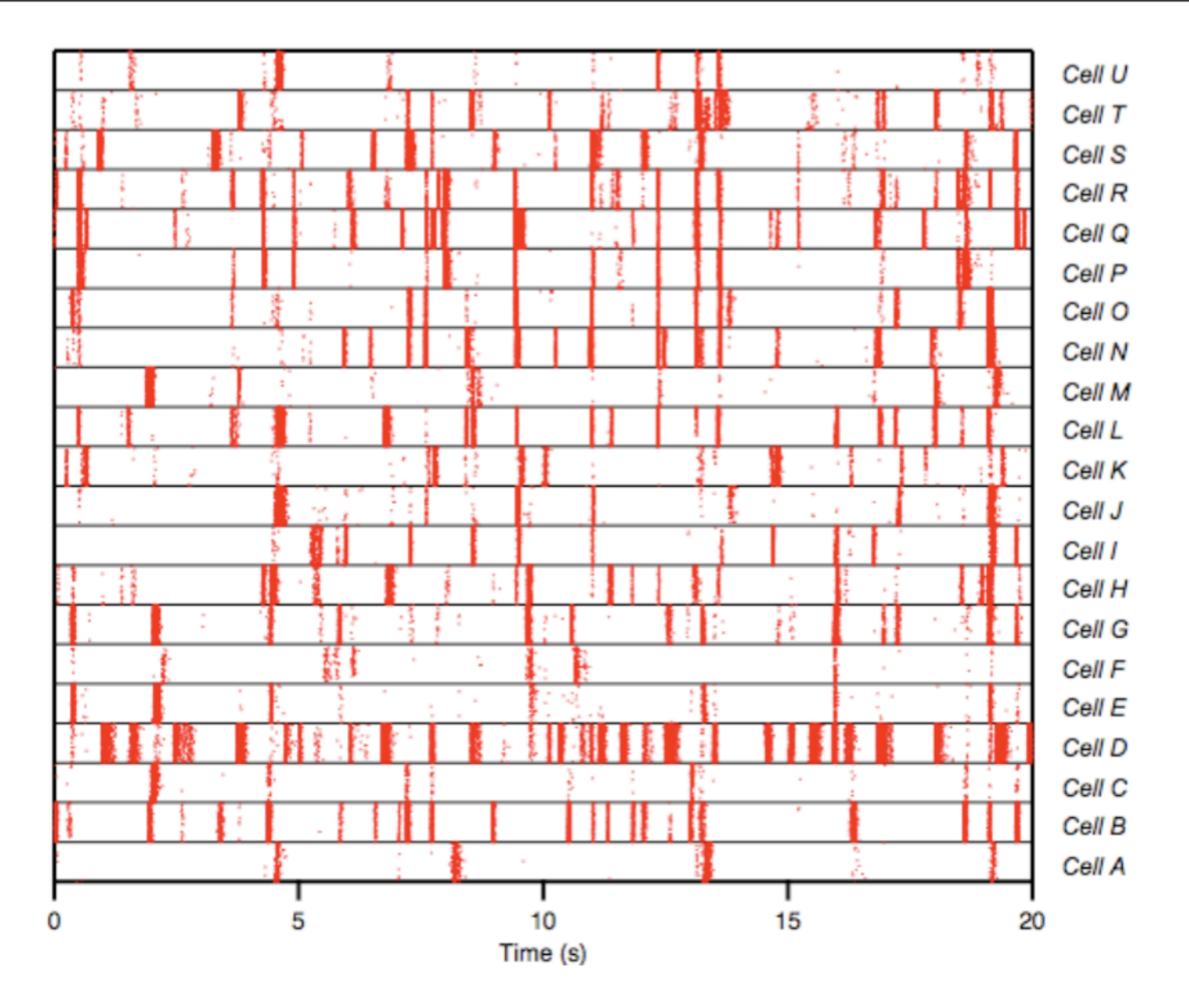

#### What is the neural code?

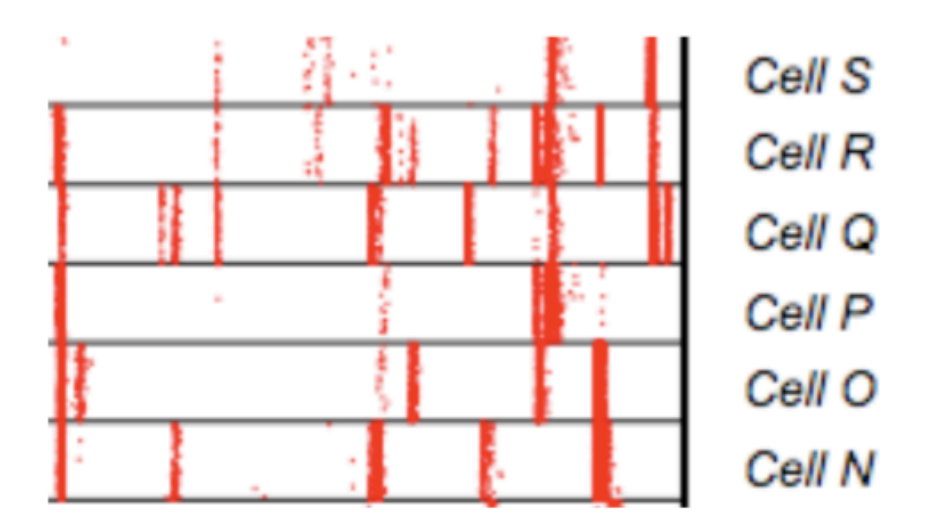

*Encoding*: how does a stimulus cause a pattern of responses?

- what are "responses" and what are their characteristics?
- how much is deterministic and how much stochastic?
- neural models:

what takes us from stimulus to response;

descriptive and mechanistic models, and the relation between them.

*Decoding*: what do these responses tell us about the stimulus?

- Implies some kind of decoding algorithm
- How do we evaluate how good our algorithm is?

### Neural coding

More generally, we are interested in determining the relationship:

 $P$ (response | stimulus) |

encoding

 $P(\text{stimulus} | \text{response})$ 

decoding

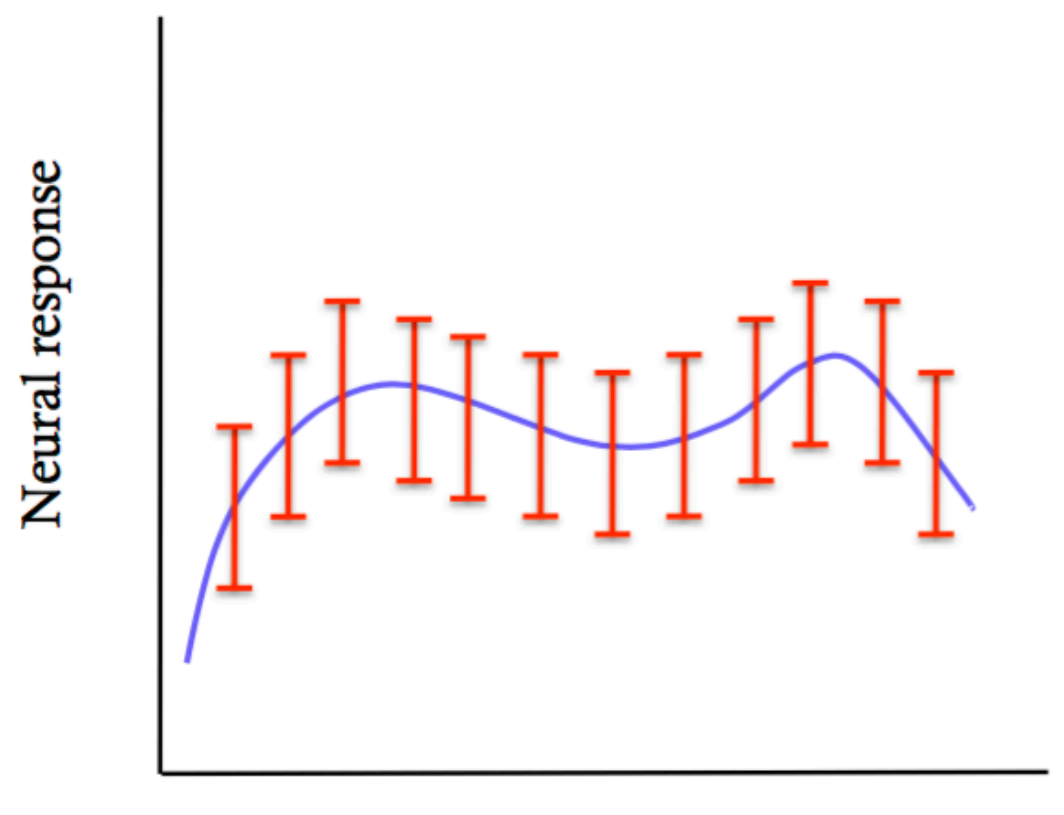

Stimulus parameter s

#### Simplest definition of neural response: *firing rates*

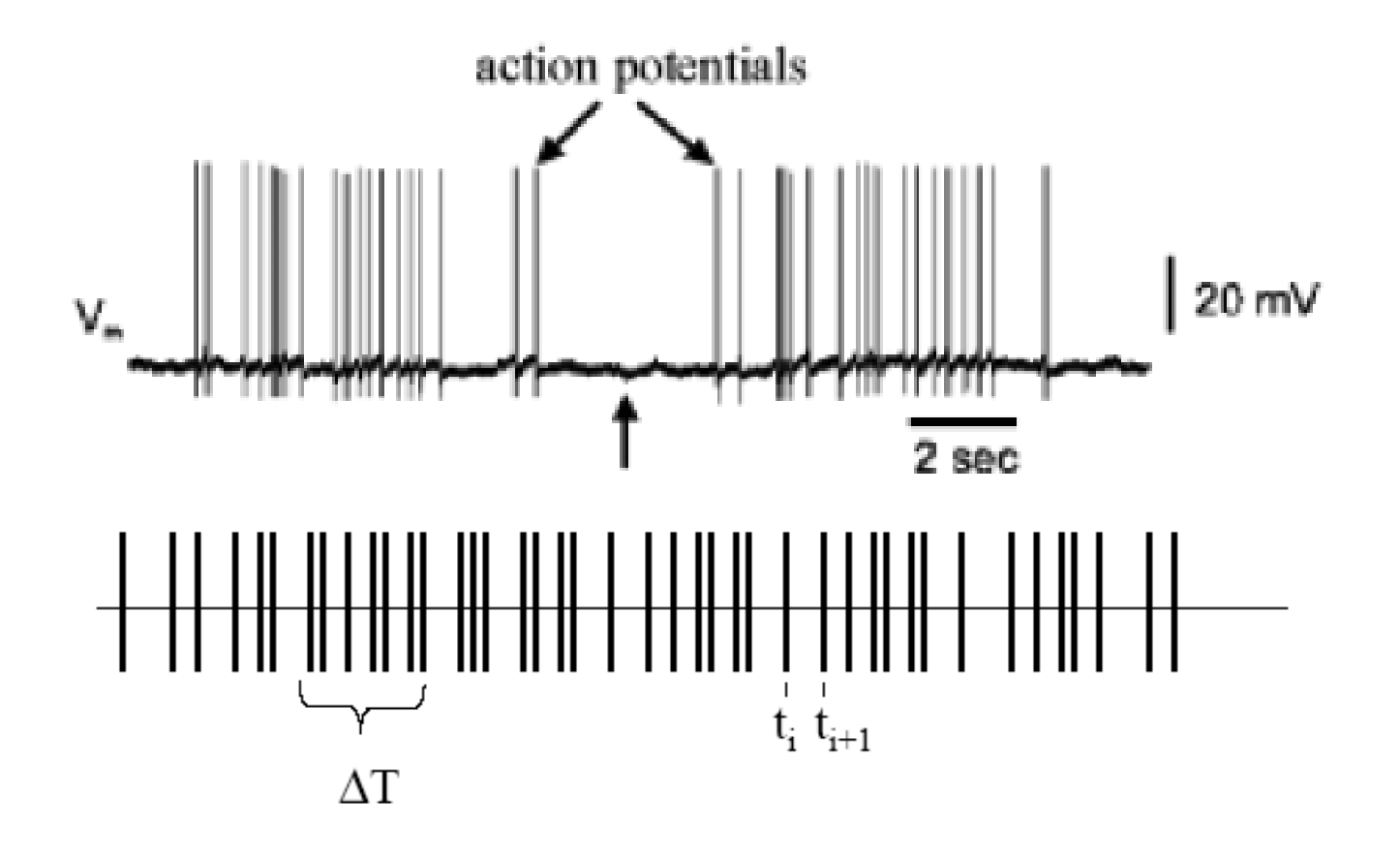

Firing rate =  $(\# \text{ spikes}) / (\text{Delta T})$ 

(Other possibilities: spike timing, synchrony among multiple spikes, …)

#### (Board … definition of delta function)

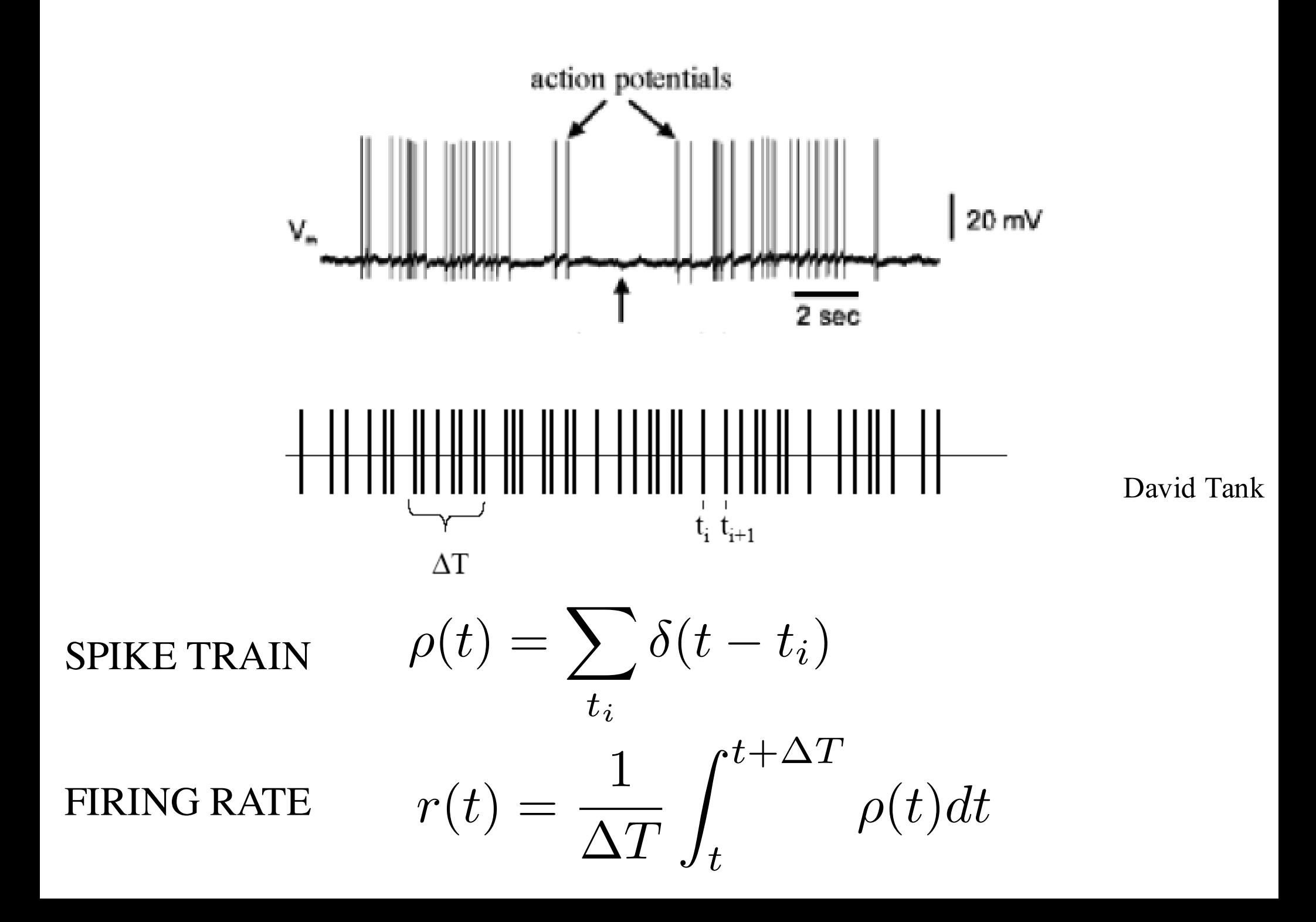

Starting "simple:" Stimulus ENcoding in the cricket cercal system

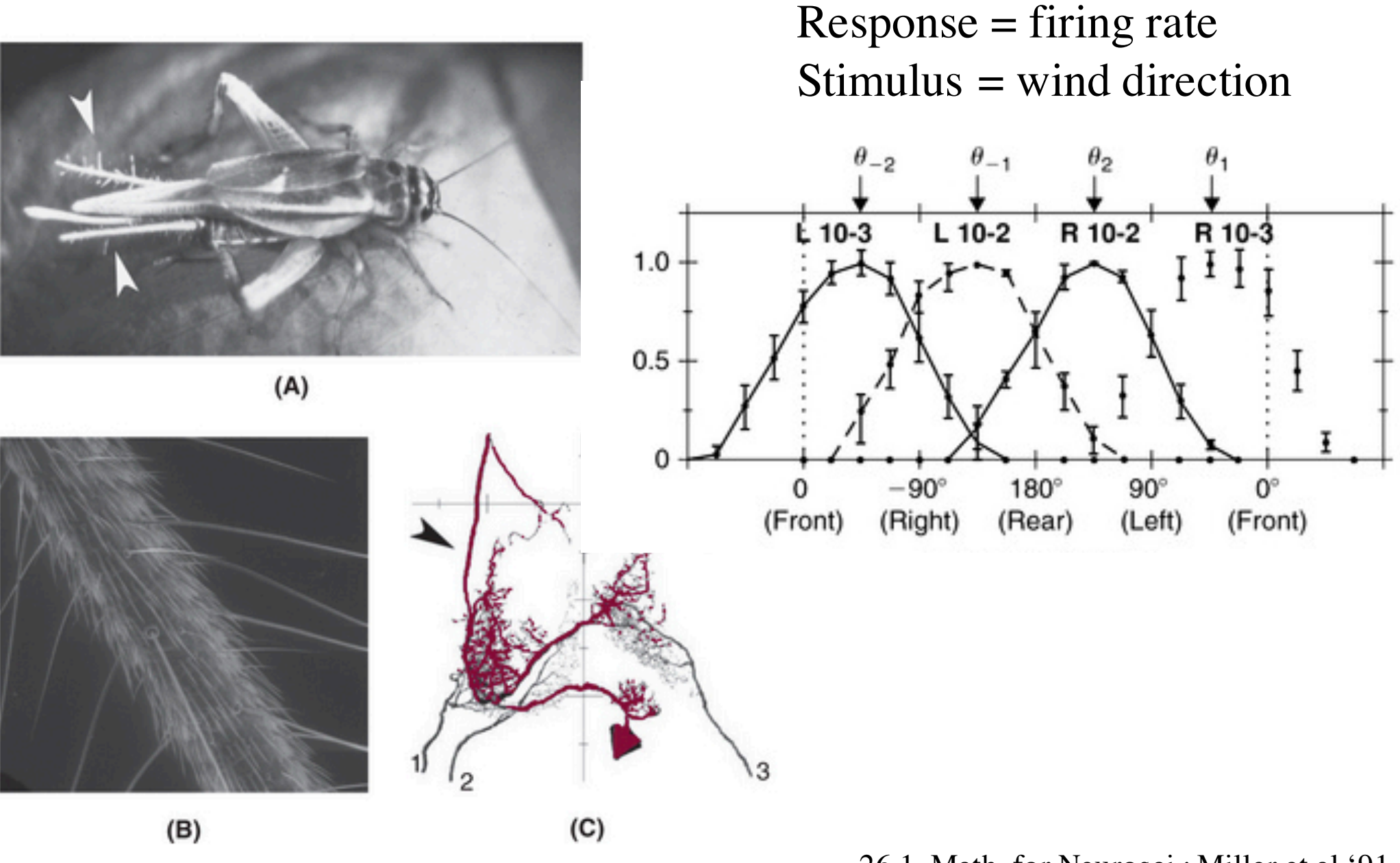

#### 26.1, Math. for Neurosci.; Miller et al '91

Tuning curve:  $r = f(s)$ 

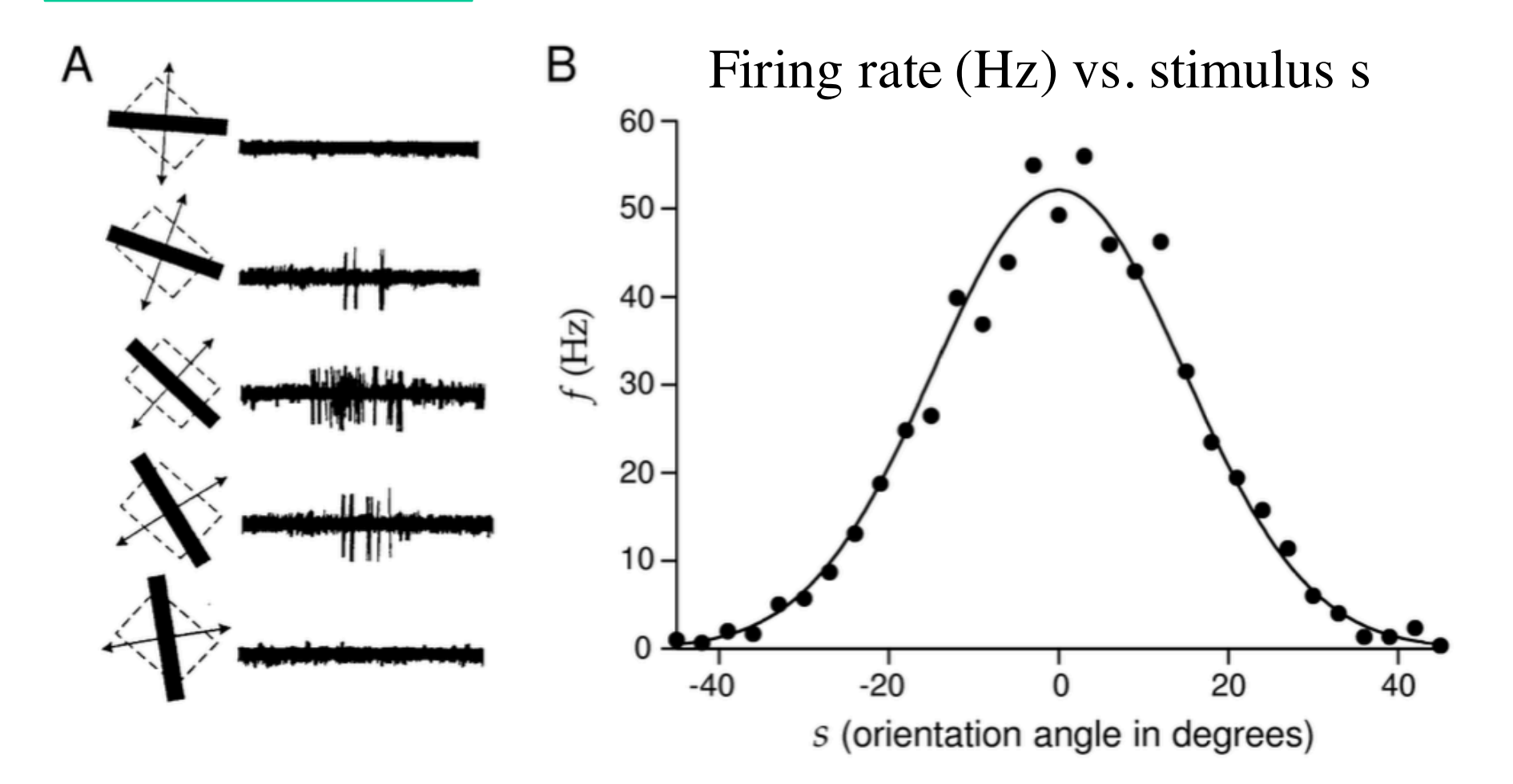

Gaussian tuning curve of a cortical (V1) neuron

(Board – Modeling spike trains and the Poisson process Random variables Generating spike trains in MATLAB)

#### Code 1: generate simple spiketrain.m

```
%Generate single spiketrain
```

```
rand('state',sum(100*clock));
```

```
nsec=1 ;
T=1;deltat=0.001;
r=100;p=r*deltat;
numbins=round(T/deltat);
spiketrain=round(rand(1,numbins) + (p-1/2))
```

```
figure;
imagesc(spiketrain)
```
…

(Board – Mean, variance, std dev)

Code 1, continued: Generating and analyzing multiple trials of a spike train

```
%Generate many "trials" of spiketrains
numtrials=10;
spiketrain=round(rand(numtrials,numbins) + 
(p-1/2) ) ;
```

```
figure;
imagesc(spiketrain)
xlabel('time')
ylabel('trial')
```

```
%Compute the average spike rate, and standard 
deviation
rate per trial=1/T * sum(spiketrain, 2)
mean rate per trial = mean(rate per trial)
std dev rate per trial = std(rate per trial)
```
#### Hand out HW

#### Complex feature representation

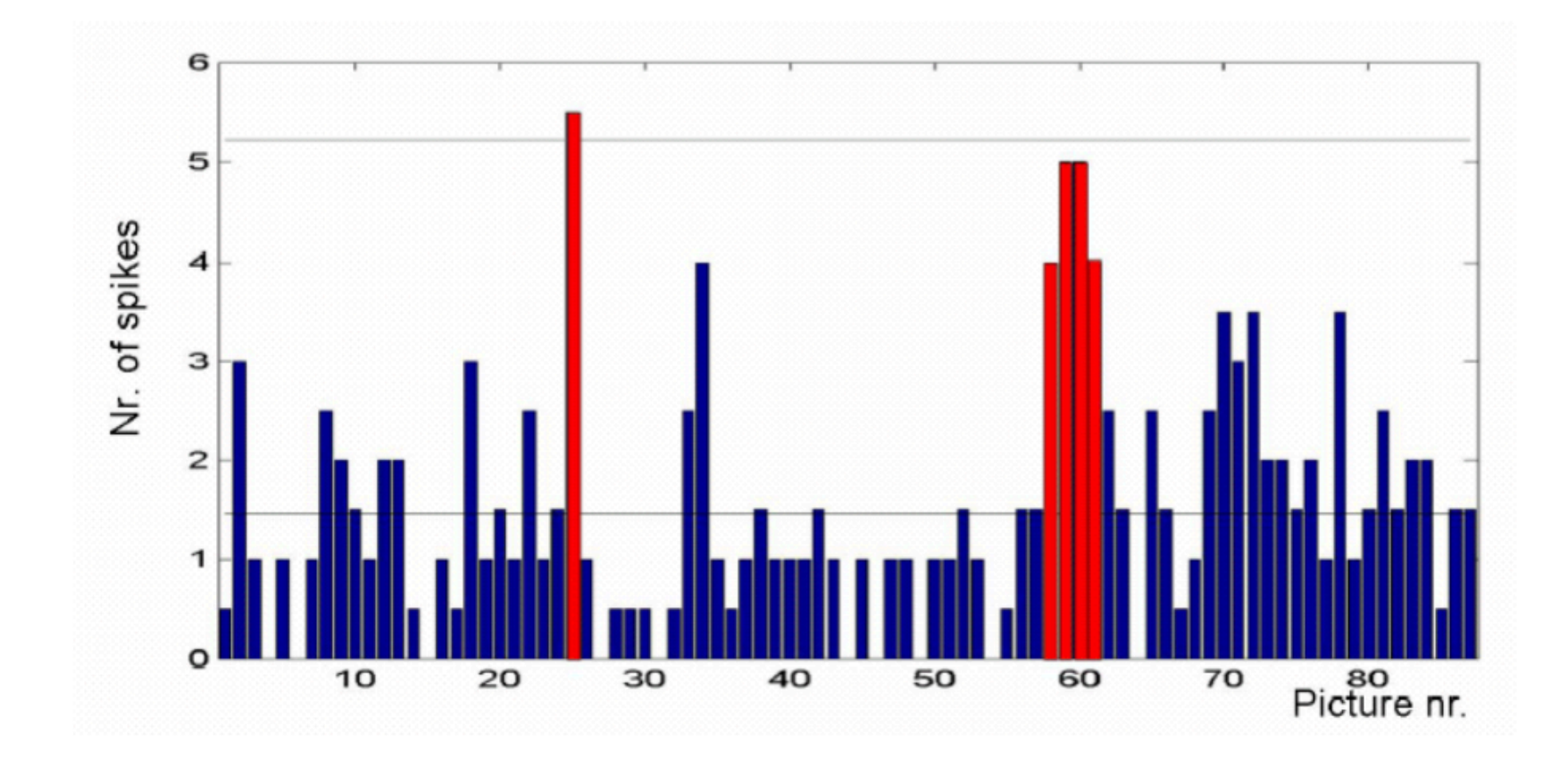

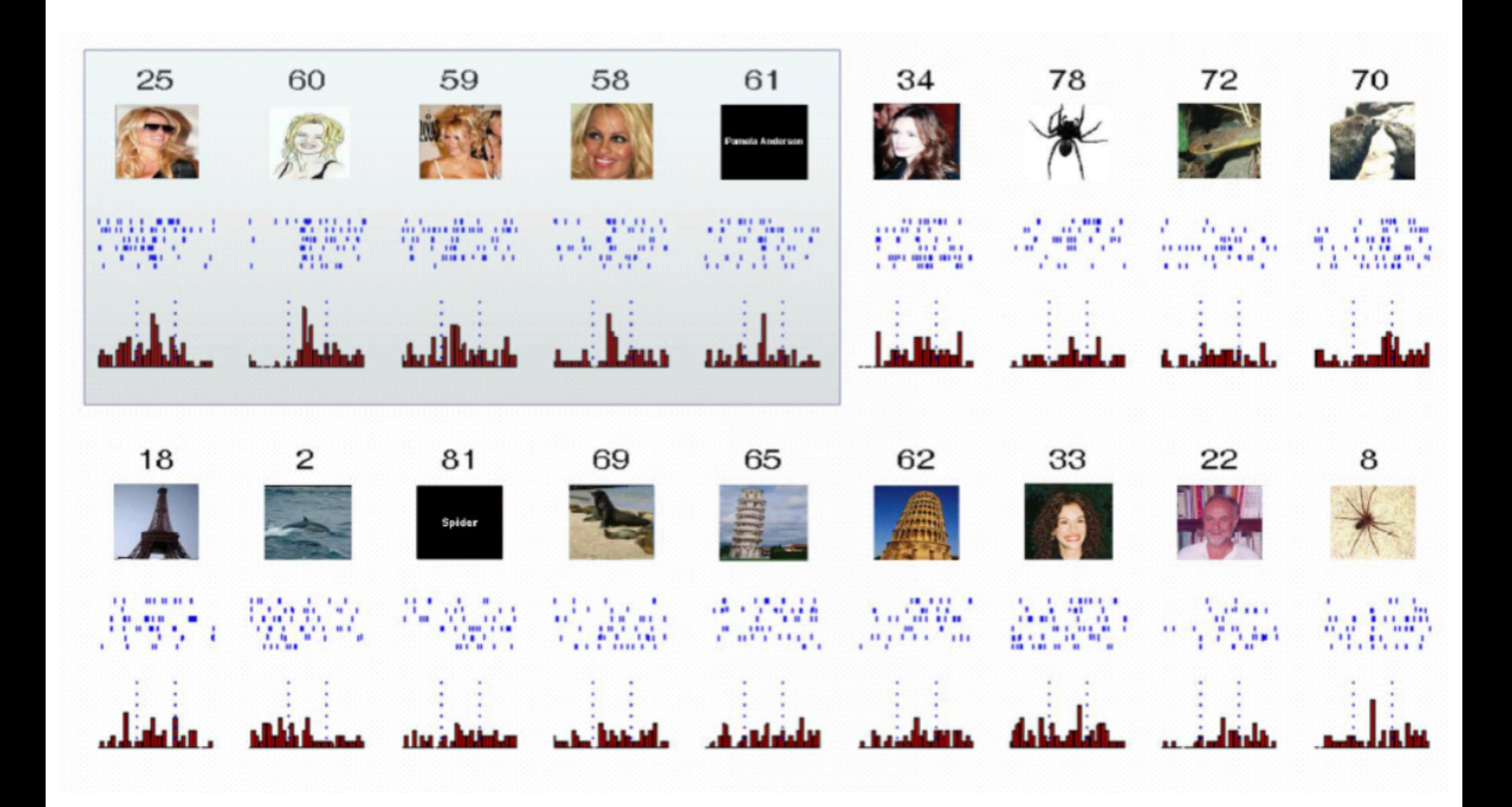

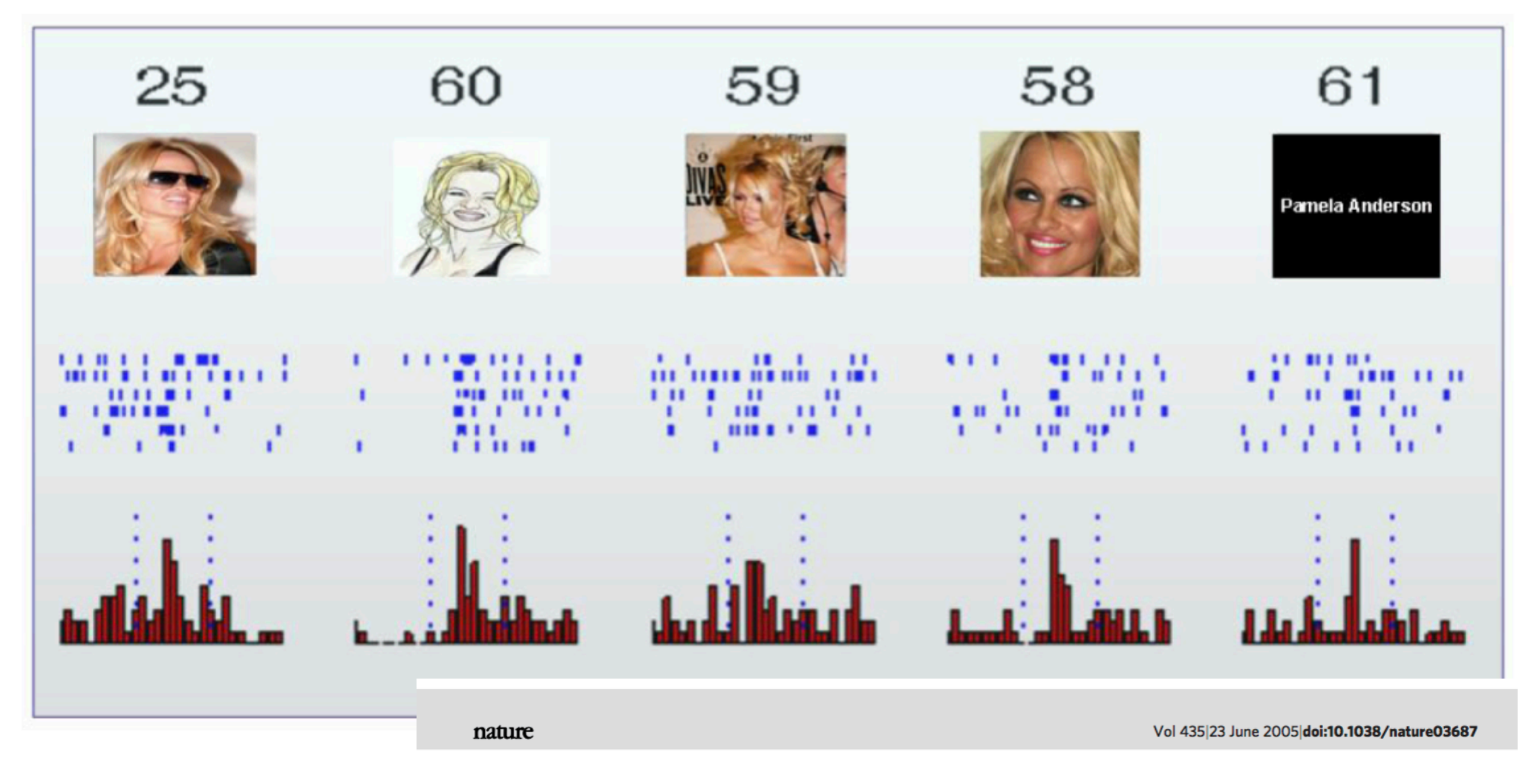

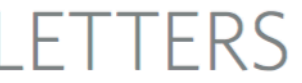

#### Invariant visual representation by single neurons in the human brain

R. Quian Quiroga<sup>1,2</sup>†, L. Reddy<sup>1</sup>, G. Kreiman<sup>3</sup>, C. Koch<sup>1</sup> & I. Fried<sup>2,4</sup>